# **nag fft real (c06eac)**

## **1. Purpose**

**nag fft real (c06eac)** calculates the discrete Fourier transform of a sequence of n real data values.

## **2. Specification**

#include <nag.h> #include <nagc06.h>

void nag\_fft\_real(Integer n, double x[], NagError \*fail)

## **3. Description**

Given a sequence of n real data values  $x_j$ , for  $j = 0, 1, \ldots, n-1$ , this function calculates their discrete Fourier transform defined by

$$
\hat{z}_k = \frac{1}{\sqrt{n}} \sum_{j=0}^{n-1} x_j \exp\left(-i\frac{2\pi jk}{n}\right)
$$
, for  $k = 0, 1, ..., n-1$ .

(Note the scale factor of  $1/\sqrt{n}$  in this definition.) The transformed values  $\hat{z}_k$  are complex, but they form a Hermitian sequence (i.e.,  $\hat{z}_{n-k}$  is the complex conjugate of  $\hat{z}_k$ ), so they are completely determined by *n* real numbers.

The function nag multiple hermitian to complex (c06gsc) may be used to convert a Hermitian sequence to the corresponding complex sequence.

To compute the inverse discrete Fourier transform defined by

$$
\hat{w}_k = \frac{1}{\sqrt{n}} \sum_{j=0}^{n-1} x_j \exp\left(+i\frac{2\pi jk}{n}\right)
$$
, for  $k = 0, 1, ..., n-1$ ,

this function should be followed by a call of nag conjugate hermitian (c06gbc) to form the complex conjugates of the  $\hat{z}_k$ .

The function uses the Fast Fourier Transform algorithm (Brigham 1974). There are some restrictions on the value of n (see Section 4).

# **4. Parameters**

## **n**

Input: the number of data values,  $n$ . Constraint:  $\mathbf{n} > 1$ . The largest prime factor of **n** must not exceed 19, and the total number of prime factors of **n**, counting repetitions, must not exceed 20.

```
x[n]
```
Input: **x**[j] must contain  $x_j$ , for  $j = 0, 1, \ldots, n - 1$ .

Output: the discrete Fourier transform stored in Hermitian form. If the components of the transform  $\hat{z}_k$  are written as  $a_k + ib_k$ , then for  $0 \le k \le n/2$ ,  $a_k$  is contained in **x**[k], and for  $1 \leq k \leq (n-1)/2$ ,  $b_k$  is contained in **x**[n – k]. Elements of the sequence which are not explicitly stored are given by  $a_{n-k} = a_k$ ,  $b_{n-k} = -b_k$ ,  $b_o = 0$  and, if n is even,  $b_{n/2} = 0$ . (See also the Example Program.)

**fail**

The NAG error parameter, see the Essential Introduction to the NAG C Library.

# **5. Error Indications and Warnings**

# **NE C06 FACTOR GT**

At least one of the prime factors of **n** is greater than 19.

# **NE C06 TOO MANY FACTORS**

**n** has more than 20 prime factors.

## **NE INT ARG LE**

On entry, **n** must not be less than or equal to 1:  $\mathbf{n} = \langle value \rangle$ .

## **6. Further Comments**

The time taken by the function is approximately proportional to  $n \log n$ , but also depends on the factorization of  $n$ . The function is somewhat faster than average if the only prime factors of  $n$  are 2, 3 or 5; and fastest of all if  $n$  is a power of 2.

On the other hand, the function is particularly slow if  $n$  has several unpaired prime factors, i.e., if the 'square-free' part of  $n$  has several factors.

## **6.1. Accuracy**

Some indication of accuracy can be obtained by performing a subsequent inverse transform and comparing the results with the original sequence (in exact arithmetic they would be identical).

## **6.2. References**

Brigham E O (1974) The Fast Fourier Transform Prentice-Hall.

# **7. See Also**

nag conjugate hermitian (c06gbc) nag multiple hermitian to complex (c06gsc)

# **8. Example**

This program reads in a sequence of real data values, and prints their discrete Fourier transform (as computed by nag fft real), after expanding it from Hermitian form into a full complex sequence.

It then performs an inverse transform using nag conjugate hermitian (c06gbc) and nag fft hermitian (c06ebc), and prints the sequence so obtained alongside the original data values.

## **8.1. Program Text**

```
/*nag_fft_real(c06eac) Example Program
 *
 *Copyright 1990 Numerical Algorithms Group.
 *
 *Mark 1, 1990.
 */
#include <nag.h>
#include <stdio.h>
#include <nag_stdlib.h>
#include <nagc06.h>
#define NMAX 20
main()
{
  Integer j, n, n2, nj;
  double a[NMAX], b[NMAX], x[NMAX], xx[NMAX];
  Vprintf("c06eac Example Program Results\n");
  /*Skip heading in data file */
  Vscanf("%*[^\n]");
  while (scanf("%ld", &n)!=EOF)
    if (n>1 && n<=NMAX)
      {
        for (j = 0; j \le n; j++){
            Vscanf("%lf", &x[j]);
            xx[j] = x[j];
```

```
}
       /*Calculate transform */
       c06eac(n, x, NAGERR_DEFAULT);
       /*Calculate full complex form of Hermitian result */
       a[0] = x[0];
       b[0] = 0.0;
       n2 = (n-1)/2;
       for (j = 1; j<=n2; j++){
            nj = n - j;
            a[j] = x[j];
            a[nj] = x[j];b[j] = x[nj];b[nj] = -x[nj];}
       if (n % 2==0)
         {
            a[n2+1] = x[n2+1];b[n2+1] = 0.0;}
       \begin{array}{lcl} \mathtt{Vprintf}(\texttt{``\nComponents of discrete Fourier transform}\mathit{n''}); \\ \mathtt{Vprintf}(\texttt{``\n} & \mathtt{Real} & \mathtt{Imag}\ \mathtt{``\n}'); \end{array}Vprint(f' \n\neq \text{Real} \n\in \text{Imag } \n\in \text{Imag } \n\}for (j = 0; j<n; j++)
          Vprintf("%3ld %10.5f %10.5f\n", j, a[j], b[j]);
       /*Calculate inverse transform */
       c06gbc(n, x, NAGERR_DEFAULT);
       c06ebc(n, x, NAGERR_DEFAULT);
       Vprintf("\nOriginal sequence as restored by inverse transform\n");
       Vprintf("\n Original Restored\n\n");
       for (j = 0; j<n; j++)
          Vprintf("%3ld %10.5f %10.5f\n", j, xx[j], x[j]);
    }
  else
     {
       Vfprintf(stderr,"Invalid value of n\n");
       exit(EXIT_FAILURE);
     }
exit(EXIT_SUCCESS);
```
**8.2. Program Data**

}

c06eac Example Program Data 7 0.34907 0.54890 0.74776 0.94459 1.13850

```
1.32850
1.51370
```
## **8.3. Program Results**

c06eac Example Program Results

Components of discrete Fourier transform

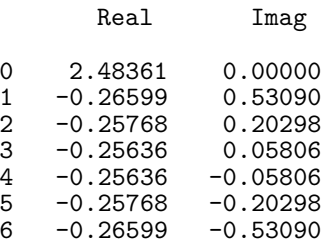

Original sequence as restored by inverse transform

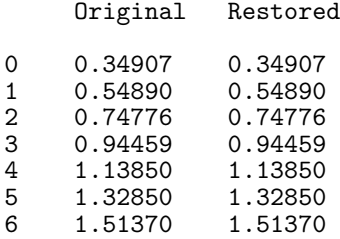